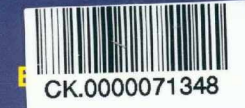

NGÔ ÁNH TUYẾT

# **Thực hành** Nghề TIN HỌC VĂN PHÒNG

NGUYÊN **OC LIEU** 

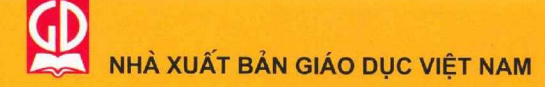

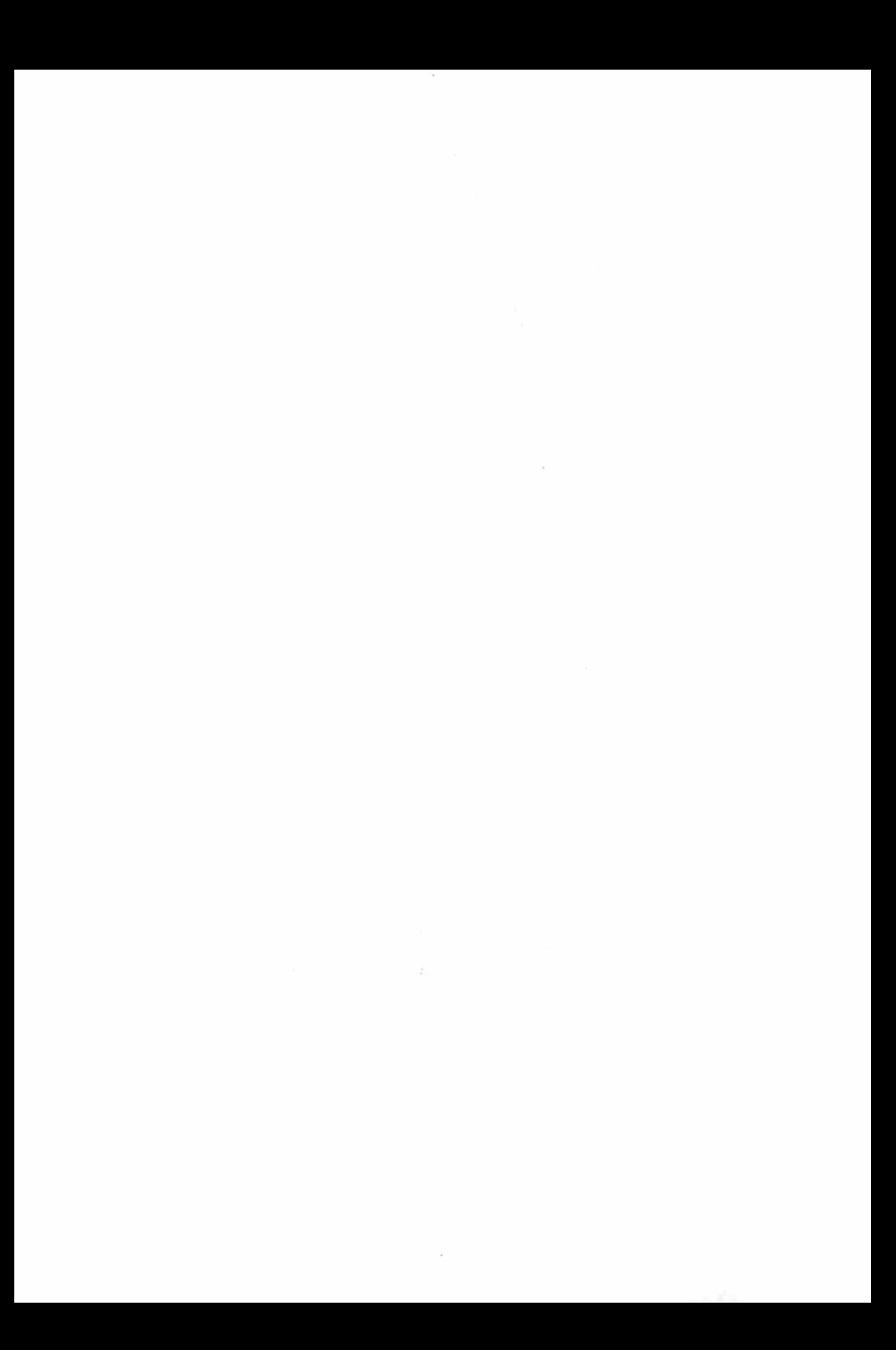

BÙI VĂN THANH – NGÔ ÁNH TUYẾT

## Thực hành Nghề TIN HỌC VĂN PHÒNG

DAI HỌC THẤI NGUYÊN TRUNG TÂM HỌC LIỆU

NHÀ XUẤT BẢN GIÁO DỤC VIỆT NAM

### Mở **ĐẦU**

#### **I. TIN HỌC VÀ ỨNG DỤNG TRONG CÔNG VIỆC VĂN PHÒNG**

**Trên phạm vi toàn cầu, các công cụ công nghệ thông tin đang dần dần thay thế những công cụ truyền thống, góp phần thúc đẩy sự phát triển trên tất cà các lĩnh vực khoa học, kĩ thuật, giáo dục, kinh tế, xã hội. Đặc biệt, công nghệ thông tin mang lại những thay đồi rất lớn đối với công việc trong các văn phòng.**

**Cùng với máy tính, phần mềm soạn thào văn bàn cho phép nhanh chóng tạo ra các hồ sơ, công văn, quyết định,... một cách chuyên nghiệp, phần mềm bàng tính giúp tự động hoá việc nhập, lưu trữ, xử lí và trình bày số liệu. Việc lập kế hoạch công tác, lưu chuyển và xử lí công văn,... được thực hiện nhanh chóng với hiệu suất cao bàng phần mềm và mạng máy tính minh chứng cho một cách thức hoàn toàn mới trong hoạt động văn phòng.**

**Nhiều máy tính được nối với nhau cho phép các nhân viên dùng chung tài nguyên. Các mạng cục bộ lại được kết nối với nhau và nối vào mạng thông tin toàn cầu Internet. Việc nối mạng mở ra khá năng liên lạc một cách nhanh chóng trên quy mô toàn cầu cũng như truy cập kho thông tin khống lồ cùa nhân loại.**

**Trong sách này chúng ta sẽ từng bước học để có thể làm chú các công** cụ tin học sử dụng cho công việc văn phòng.

**CÓ thể thấy tin học văn phòng được ứng dụng ở khắp nơi và cho mọi hoạt động khác nhau. Đây là công cụ tin học phổ biến và hiệu quà nhất mà những người sừ dụng máy tính đều phải làm quen.**

**Tin học văn phòng cũng rất hữu ích cho công việc cùa các cá nhân và gia đình. Thư điện từ rất hiệu quả và không thể thiếu để liên lạc với nguời thân, bạn bè, đồng nghiệp ở xa. Ngày nay khi cần các thông tin thông thường, một trong những điều đầu tiên người ta tìm đến là tra cứu trên mạng Internet.**

**Đe hiểu được các nguyên lí cùa máy tính cũng như để viết các phần mềm, cần phải có quá trình học tập lâu dài và cơ bản. Tuy nhiên, để sử** **dụng tốt các công cụ tin học văn phòng không đòi hói quá nhiều thời gian và kiến thức chuyên môn, do các phần mềm được viết ra ngày càng dễ hiểu, dễ sứ dụng đối với người sứ dụng thông thường.**

#### **II. CHƯƠNG TRÌNH NGHÈ TIN HỌC VĂN PHÒNG**

#### **1. Mục tiêu của chương trinh**

#### *Kiến thức:*

- *•* **Biết về hệ điều hành Windows;**
- **Hiểu một số chức năng cơ bán cùa phần mềm soạn tháo văn bàn Word và chương trình bảng tính Excel;**
- **Hiếu biết ban đầu về khai thác mạng Internet.**

#### *K ĩ năng:*

- *•* **Sử dụng được máy tính thông qua hệ điều hành;**
- **Soạn tháo, trình bày, in văn bán;**
- **Lập bảng tính và xử lí dữ liệu trên báng tính;**
- **Khai thác thông tin trên mạng Internet, gửi và nhận thư điện tử.**

#### *Thái dộ:*

- *•* **Yêu thích môn học, có ý thức vận dụng kiến thức vào cuộc sống thực tiễn;**
- **Hình thành tác phong công nghiệp, làm việc khoa học và tính kiên trì.**

#### **2. Nội dung chương trình và sách**

**Chương trình nghề Tin học văn phòng dành cho Trung học cơ sờ (THCS) gồm các phần sau:**

- **1. Hệ điều hành Microsoft Windows;**
- **2. Phần mềm soạn thảo văn bản Microsoft Word;**
- **3. Chương trình bảng tính Microsoft Excel;**
- **4. Mạng máy tính và Internet.**

**Sách Thực hành nghề Tin học văn phòng dùng cho học sinh THCS được biên soạn với mục đích cung cấp cho học sinh THCS những kĩ năng ban đầu dể sử dụng máy tính và hai phần mềm văn phòng được sử dụng phô biến nhất là phần mềm soạn thảo văn bán Microsoft Word và chương trình bảng tính Microsoft Excel.**

**Nội dung sách gồm bốn chương, mỗi chương chia thành các bài được dánh số liên tục. Mỗi bài được biên soạn để dạv học trong 3 tiết.**

#### **3. Đối tượng**

**Sách này dành cho học sinh THCS và cho những người bước đầu muốn làm quen với máy tính và sử dụng các phần mồm tin học văn phòng.**

#### **III. PHƯƠNG PHÁP HỌC TẠP NGHÈ**

**Phương pháp tốt nhất để học tập nghề Tin học văn phòng là kết họp lí thuyết với thục hành, chú trọng thực hành, tự mình làm việc trên máy tính. Sau khi giáo viên truyền đạt các kiến thức lí thuyết tối thiểu, học sinh có thế tự khám phá, tìm hiếu các tính năng cùa phần mềm trẽn máy tính dưới sự hướng dẫn cùa giáo viên. Đặc biệt chú trọng phương pháp tự học và học từ nhiều nguồn khác nhau: học trên lớp, học qua các bạn, học trong sách vở,... và không thể bó qua là tù Internet.**

**I lọc sinh cần chuẩn bị kĩ lưỡng trước giờ thục hành để tận dụng thời gian sứ dụng máy tinh. Chảng hạn, có thể nghiên cứu trước yêu cầu cùa bài thực hành và hình dung ra cách tiến hành bài thực hành đó, những công cụ nào sẽ sứ dụng,... Như vậy, khi tới giờ thực hành sẽ không bị lãng phí thời gian mà có thể tập trung tốt nhất để hoàn thành bài tập.**

#### **IV. AN TOÀN VỆ SINH LAO ĐỌNG**

**Mục tiêu an loàn vệ sinh lao động là bảo vệ sức khoé người lao động, nâng cao hiệu quá công việc, tránh tai nạn lao động và bệnh nghề nghiệp.**

**Trong nghề tin học văn phòng, những nguyên tắc tối thiểu cần tuân thú là:**

- **Tư thế ngồi trước máy tính cần thoải mái sao cho không phái ngẩng cố hay ngước mắt khi nhìn màn hinh. Tay đặt ngang tầm bàn phím và không phái vươn xa. Giữ khoảng cách từ mắt đến màn hình khoảng 50-80 cm.**
- **Máy tinh nên đặt ở vị trí sao cho ánh sáng không chiếu thắng vào màn hình và không chiếu thang vào mắt. Không làm việc quá lâu với máy tinh. Phòng tránh các bệnh nghề nghiệp như cận thị, dau lưng, đau vai,...**

**Tuân thù chặt chẽ các quy tắc an toàn khi tiếp xúc với máy tính.**

*'rmỳ Lưu ỷ:* **Phần này dành để học sinh tự đọc.**

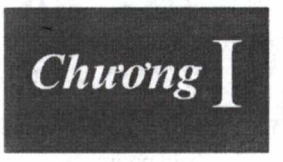

## HỆ ĐIỀU HÀNH<br>MICROSOFT WINDOWS

# Microsoft<br>Windows

## **BÀI 1 . HỆ ĐIÊU HÀNH WINDOWS**

#### **Kiến thức:**

- **Biết các thành phần chính của máy tính;**
- **Biết vai trò** *và các* **chức năng cơ bản của hệ điều hành;**
- **Biết các thành phần chính của Windows vầ cách thức giao tiếp với Windows.**
- **Biết vai trò của mây tinh trong cuộc sống;**

#### **Kĩ năng:**

Thực hiện được các giao tiếp cơ bản với Windows qua các biểu tượng, cửa sổ, bảng chọn,...

#### **I. MÁY TÍNH VÀ VAI TRÒ CỦA MÁY TÍNH**

#### **1. Máy tính và các bộ phận của máy tính**

**Ngày nay máy tính đã trở nên phổ biến và đa dạng. Việc hạ giá thành cũng như cài tiến về kích thước đã tạo nên cuộc cách mạng máy tính. Máy tính hiện được sử dụng ở mọi công sở. Máy tính cũng đã bước ra khỏi công sớ và đến với đời sống thường nhật trong các gia đình.**

**Phần lớn máy tính ngày nay đều có các bộ phận cơ bản sau: bộ xử lí (CPU), bộ nhớ (RAM), màn hình, ồ đĩa cứng, bàn phím, chuột và ổ CD-ROM. Ngoài ra, có thể còn các thiết bị khác như loa, máy in và máy quét. Trước hết ta xem xét các bộ phận cơ bản nhất cùa một** *máy tính đế bàn.*

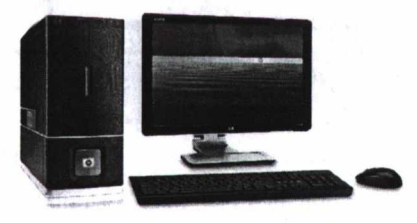

**Hình 1.1.** *Máy tính đê bàn*

*a) Bộ x ử lí (CPU - Central Processing Unit)'.* **CPU thực hiện các chức năng tính toán, điều khiển và phối hợp mọi hoạt động cùa máy tính theo sự chì dẫn của chương trình máy tính.**

*b) Bộ nhớ'.* **Bộ nhớ là nơi lưu các chương trình và dữ liệu. Bộ nhớ gồm** *bộ nhớ trong và bộ nhớ ngoài.* **Phần chính của bộ nhớ trong là RAM (Random Access Memory). Bộ nhớ trong được dùng để lưu chương trình và dữ liệu trong quá trình máy tính làm việc. Khi máy tính tắt, toàn bộ các thông tin trong RAM sẽ bị mất đi.**

**Bộ nhớ ngoài được dùng để lưu trữ lâu dài chương trình và dữ liệu gồm đĩa cứng, đĩa CD/DVD, thiết bị nhớ flash (thường được gọi là USB),... Thông tin lưu trên bộ nhớ ngoài không bị mất đi khi tắt máy.**

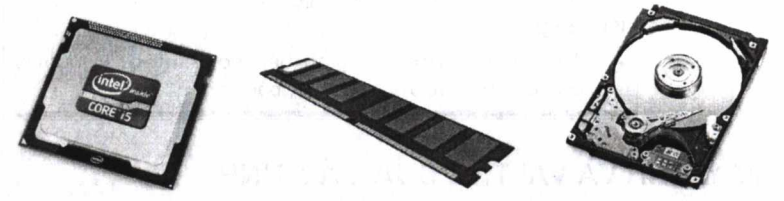

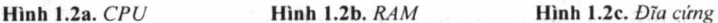

*c) Chuột m áy tính'.* **Phần lớn máy tính đều có chuột.** *Chuột* **là thiết bị tró được dùng để chọn các đối tượng hiển thị trên màn hình. Chuột có nhiều loại khác nhau, phố biến là loại chuột có hai nút bấm và một bánh xe nhó ờ giữa. Ở máy tính xách tay, thiết bị chuột có dạng** *lấm cám ứng* **- một bề mặt nhạy cảm với sức ép được đặt sẵn trên bàn phím. Nó cho phép di chuyến con tró chuột bằng cách miết ngón tay lên tấm cảm ứng đó.**

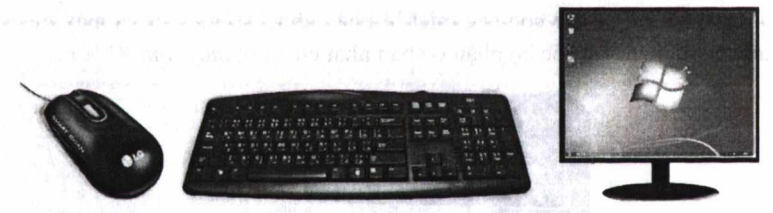

**Hình 1.3a.** *Chuột* **Hình 1.3b.** *Bàn phim* **Hình 1.3c.** *Màn hình*

*d) Bàn phím:* **Bàn phím máy tính là thiết bị chính dùng để đưa thông tin vào máy tính. Phần lớn các máy tính đều có bàn phím.**

*e) Màn hình:* **Màn hình là thiết bị hiển thị các kết quả hoạt động của máy tính. Màn hình càng rộng thì làm việc với các ứng dụng trên máy tính càng thuận tiện.**